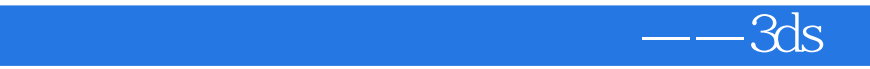

-- 3ds Max& VRay

13 ISBN 978755371898X

出版时间:2014-6-10

页数:384

版权说明:本站所提供下载的PDF图书仅提供预览和简介以及在线试读,请支持正版图书。

www.tushu111.com

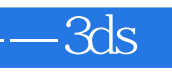

ads Max&VRay<br>
a 2

 $3$ 

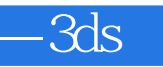

fhkj666666

-3ds

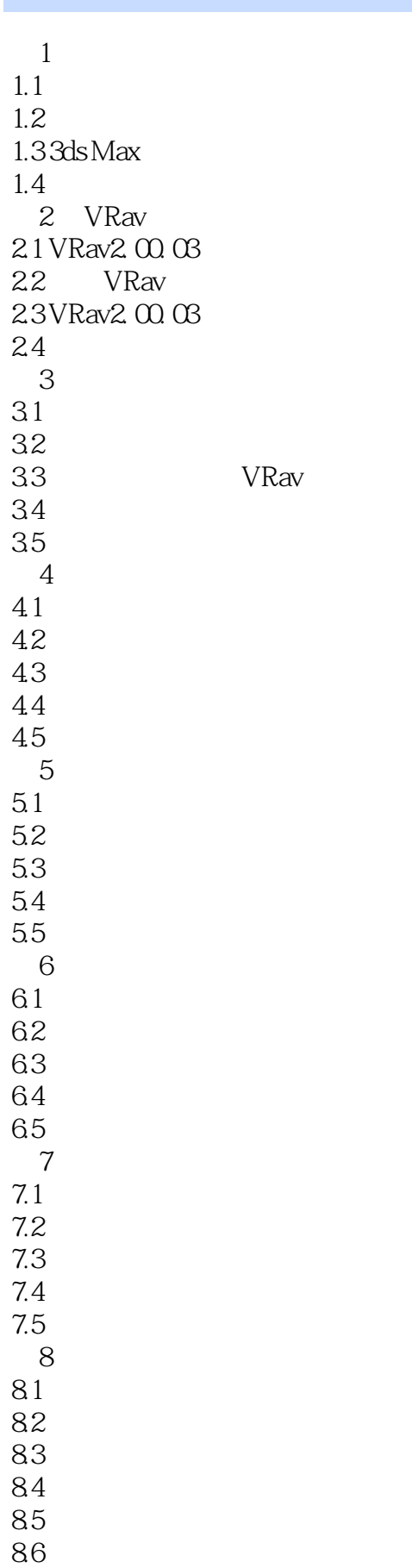

-3ds

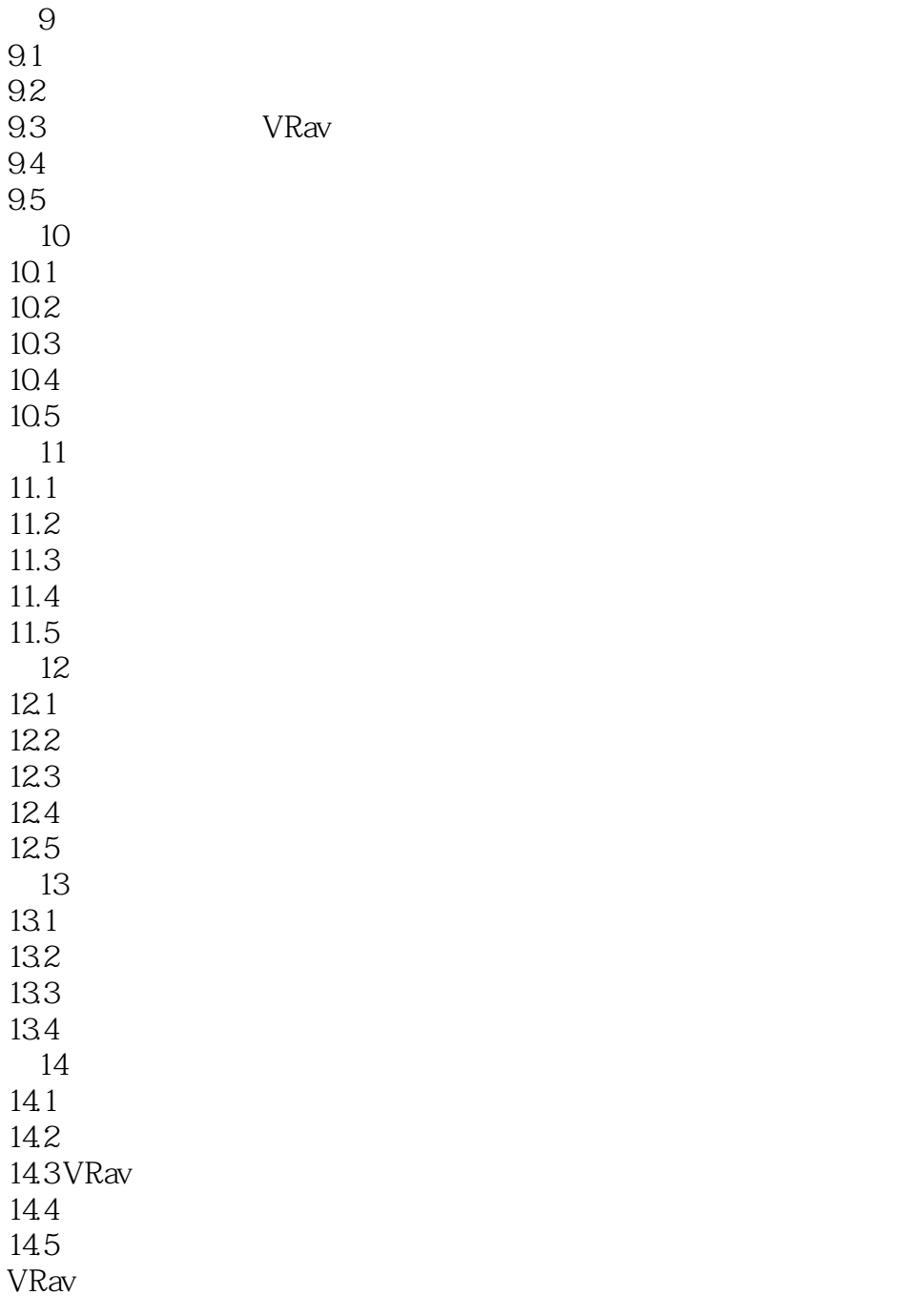

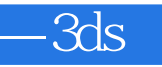

本站所提供下载的PDF图书仅提供预览和简介,请支持正版图书。

:www.tushu111.com